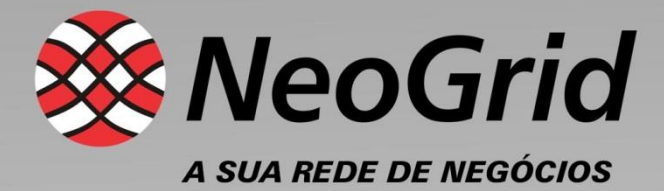

# **RASTREABILIDADE BRASIL**

# **Manual de Integração**

**Versão 1.0** 

3 de julho de 2015

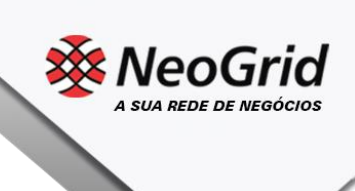

Controle de versão do documento

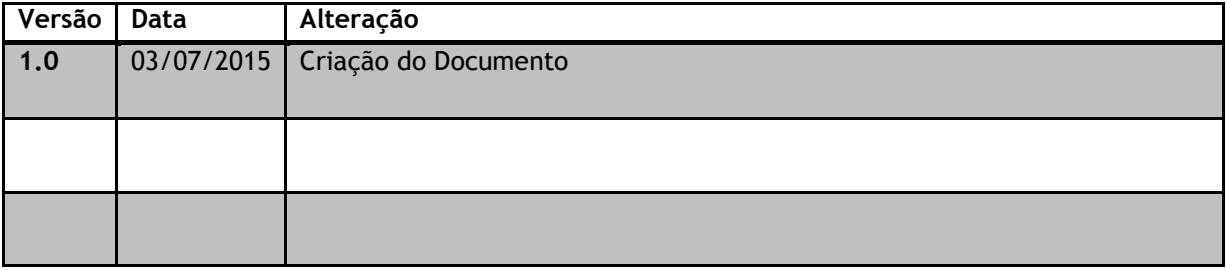

2 / 9 Manual de Integração - NeoGrid Rastreabilidade v1.0

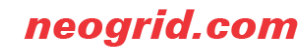

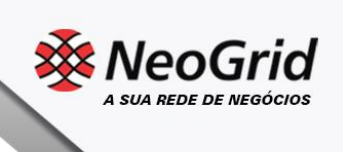

# ÍNDICE

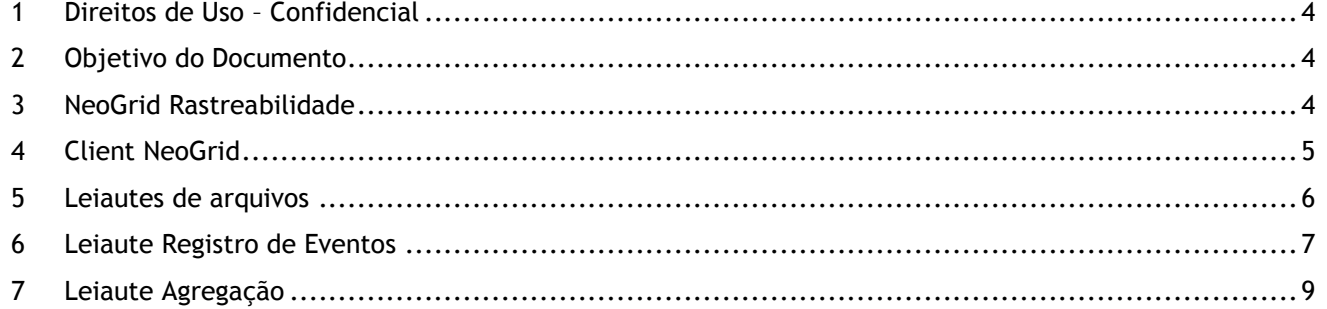

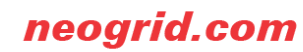

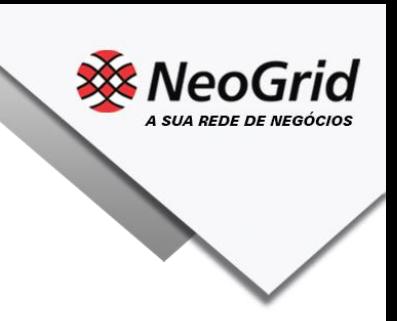

## <span id="page-3-0"></span>*1 DIREITOS DE USO – CONFIDENCIAL*

A presente documentação é propriedade da NeoGrid, tem caráter confidencial e não poderá ser objeto de reprodução total ou parcial, tratamento informático nem transmissão de nenhuma maneira ou por qualquer meio, seja eletrônico, mecânico, fotocópia, registro ou qualquer outro.

Assim mesmo, tampouco poderá ser objeto de empréstimo, aluguel ou qualquer forma de cessão de uso sem o consentimento prévio por escrito da NeoGrid, titular do direito autoral. O não cumprimento das limitações citadas por qualquer pessoa que tenha acesso à documentação estará sujeita às sanções previstas em lei.

### <span id="page-3-1"></span>*2 OBJETIVO DO DOCUMENTO*

Este documento tem por objetivo descrever o escopo técnico de integração da solução NeoGrid Rastreabilidade Brasil, formalizando as premissas, exclusões, responsabilidades e especificações do produto.

#### <span id="page-3-2"></span>*3 NEOGRID RASTREABILIDADE*

O escopo da NeoGrid no projeto Rastreabilidade Brasil será a comunicação entre os elos da cadeia de medicamentos (Distribuidores, Operadores Logísticos, Varejos e Hospitais) e o repositório de dados de rastreabilidade dos Laboratórios (DataFarma R&B).

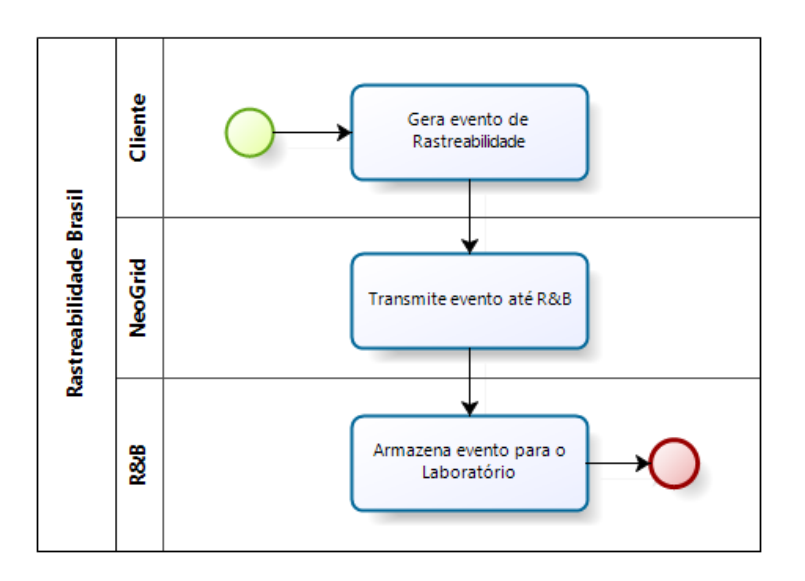

A integração entre a solução NeoGrid e o sistema do Cliente (ERP, PDV ou outros sistemas) deve seguir as premissas:

a) Solução de integração simples e padronizada para todos os tipos de eventos de rastreabilidade, com foco na performance e menor impacto possível na operação atual do Cliente;

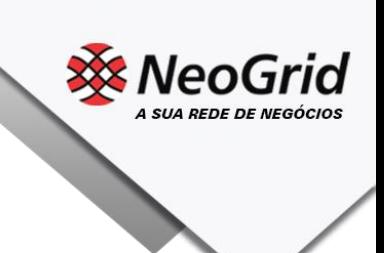

- b) O sistema do Cliente deve gerar arquivos no formato JSON padrão NeoGrid, para cada evento de rastreabilidade, e armazená-los em um diretório do sistema operacional;
- c) Um aplicativo client denominado "Client NeoGrid" deve ser instalado no ambiente do Cliente, o qual fará a leitura dos arquivos no diretório e transmissão até a solução NeoGrid Rastreabilidade Brasil no datacenter NeoGrid;
- d) A solução NeoGrid Rastreabilidade Brasil fará a transmissão dos eventos para os elos da cadeia, conforme determinação da Anvisa, e armazenamento no Datafarma R&B.

#### <span id="page-4-0"></span>*4 CLIENT NEOGRID*

O client NeoGrid é um software para envio e recebimento de documentos, e que deve ser instalado no servidor do cliente. O processo padrão de execução do Client consiste nos seguintes passos:

- 1 Verificação de arquivos a enviar em diretório pré-configurado
- 2 Enviar os documentos para a NeoGrid

Para a instalação do Client são necessários os seguintes pré-requisitos mínimos de hardware e sistema operacional:

- Processador Pentium III 500Mhz;
- 256Mb de memória RAM;
- Conexão com a Internet;
- 70Mb disponíveis em disco;
- Sistema Operacional: Windows 2000 ou superior, Linux e Unix todas com maquina virtual Java 1.4.2

Dentro do diretório de instalação do Client existem duas subpastas denominadas IN e OUT, onde todos os arquivos a serem integrados devem ser depositados.

- OUT: diretório onde o sistema do Cliente deve depositar os arquivos para envio para a NeoGrid
- IN: diretório onde o sistema do Cliente deve ler os arquivos recebidos da NeoGrid. O projeto Rastreabilidade Brasil não prevê nenhum arquivo de retorno para o sistema do Cliente.

O sistema do Cliente deve gerar um arquivo no diretório OUT contendo as informações de um único documento. O sistema do Cliente deve manter log próprio que registre a gravação do documento no diretório. O Client NeoGrid não devolve protocolo de que o arquivo foi lido.

O Client NeoGrid verifica os arquivos disponíveis nesse diretório e envia para o datacenter da NeoGrid. Durante a transmissão, o Client NeoGrid move os arquivos da pasta OUT para a pasta TMP. Quando a transmissão é concluída, o arquivo é movido da pasta TMP para a pasta SENT (envio realizado com sucesso) ou para a pasta ERROR (arquivos com erro de transmissão).

A comunicação entre o Client NeoGrid (cliente) e o NeoGrid Rastreabilidade Brasil (Datacenter) é via Web Services com protocolo seguro HTTPS.

#### neogrid.com

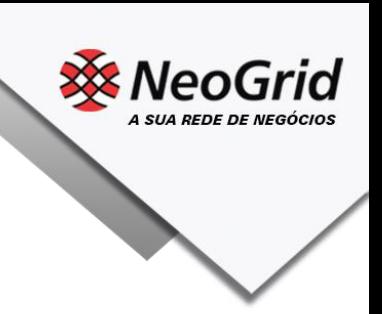

## <span id="page-5-0"></span>*5 LEIAUTES DE ARQUIVOS*

Os arquivos gerados pelo sistema do Cliente devem seguir a padronização de leiautes NeoGrid, em formato JSON [\(http://json.org/\)](http://json.org/), visto que ele é mais econômico em termos computacionais que o formato XML e de fácil construção. Todos os leiautes JSON deverão ser codificados usando UTF-8.

Os arquivos devem ser construídos e enviados para a NeoGrid na relação 1 para 1, ou seja, cada evento gerado deve criar um arquivo JSON. Por exemplo, a cada medicamento recebido pela farmácia ou distribuidor, um arquivo de Check In deve ser gerado e enviado para a NeoGrid.

A nomenclatura dos arquivos nos diretórios deve seguir a padronização "*[Tipo do Documento]\_[Timestamp]\_[Número sequencial].json*", onde:

- [Tipo de Documento] é o código do tipo de documento, cada evento terá um tipo de documento.
- [Timestamp] é a data e hora no formato "*yyyyMMddHHmmssSSS"*
- [Número sequencial] é um número sequencial de quatro dígitos

Exemplo de nome de arquivo para um evento de Compra (check in): "*901\_20150703154700123\_0001.json*"

O envio de documentos pelo Client NeoGrid possui um controle de documentos duplicado. Arquivos enviados pelo sistema do Cliente com o mesmo nome serão ignorados pela NeoGrid.

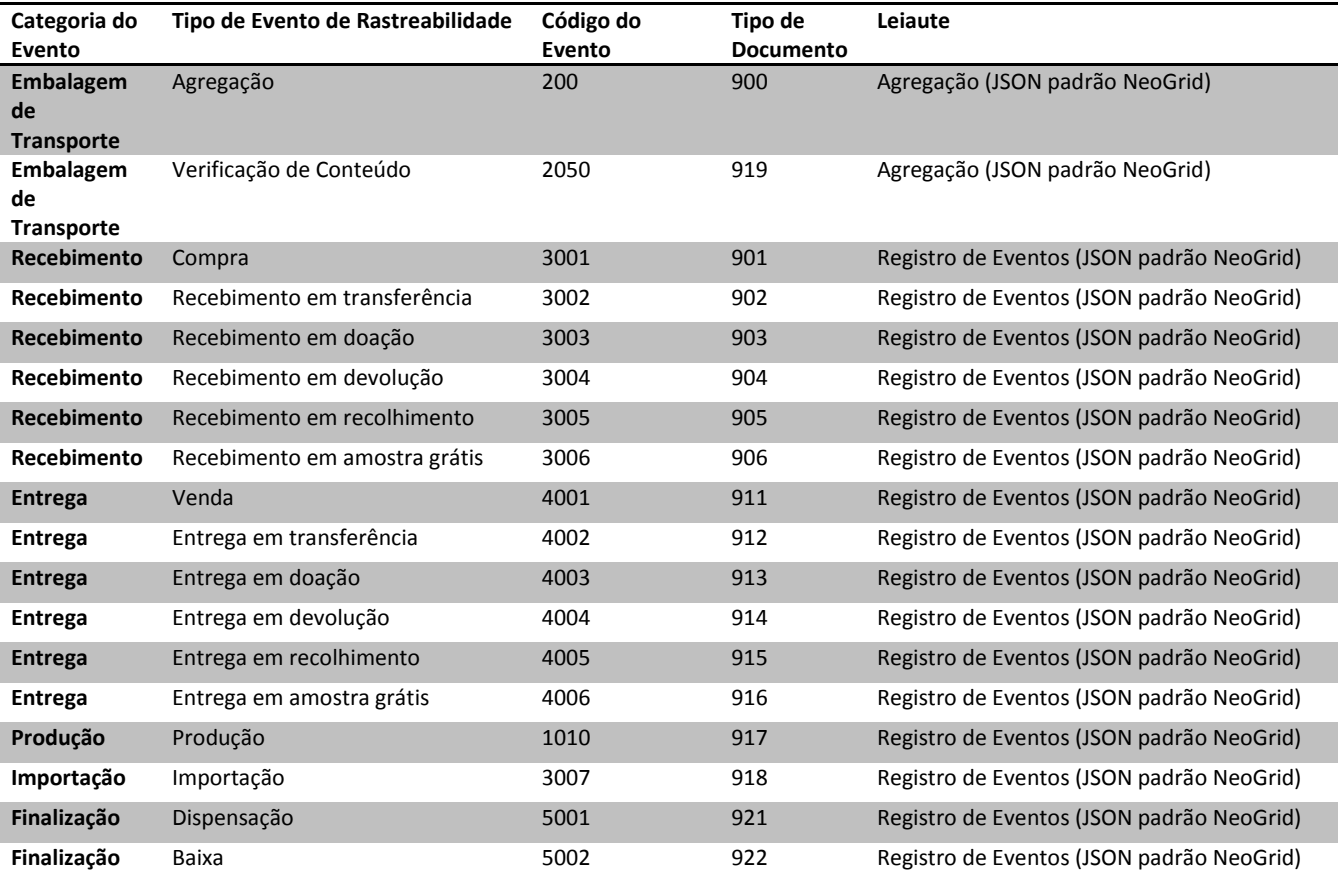

A solução NeoGrid está preparada para o sistema do Cliente enviar os arquivos abaixo:

6 / 9 Manual de Integração - NeoGrid Rastreabilidade v1.0

#### neogrid.com

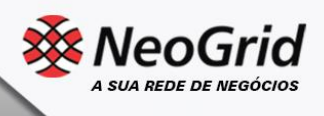

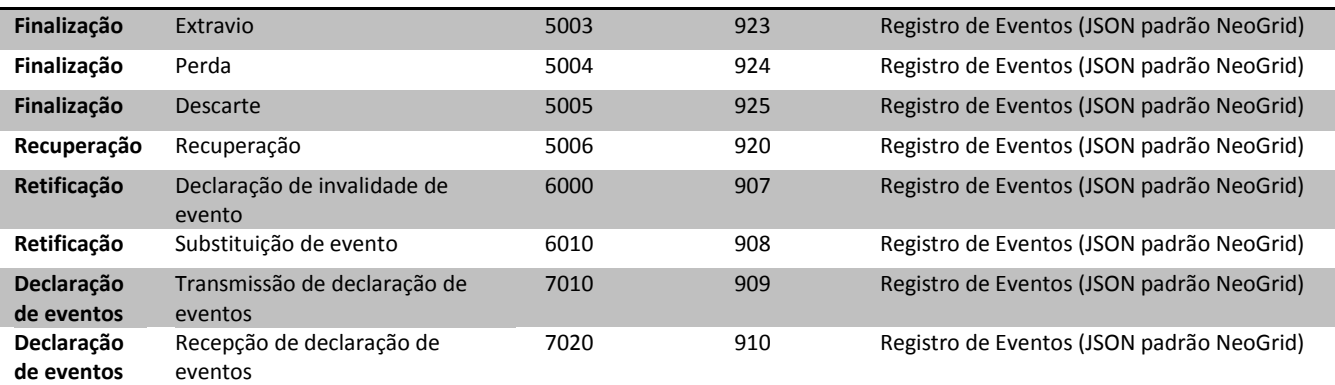

## <span id="page-6-0"></span>*6 LEIAUTE REGISTRO DE EVENTOS*

Este leiaute registra eventos de entrada e saída de medicamentos (IUM - Identificador único de medicamento) ou de agrupamentos (pallet/grupo/caixa, registrado previamente com documento de Agregação). Cada item a ser notificado deve gerar 1 arquivo no formato JSON conforme os campos abaixo:

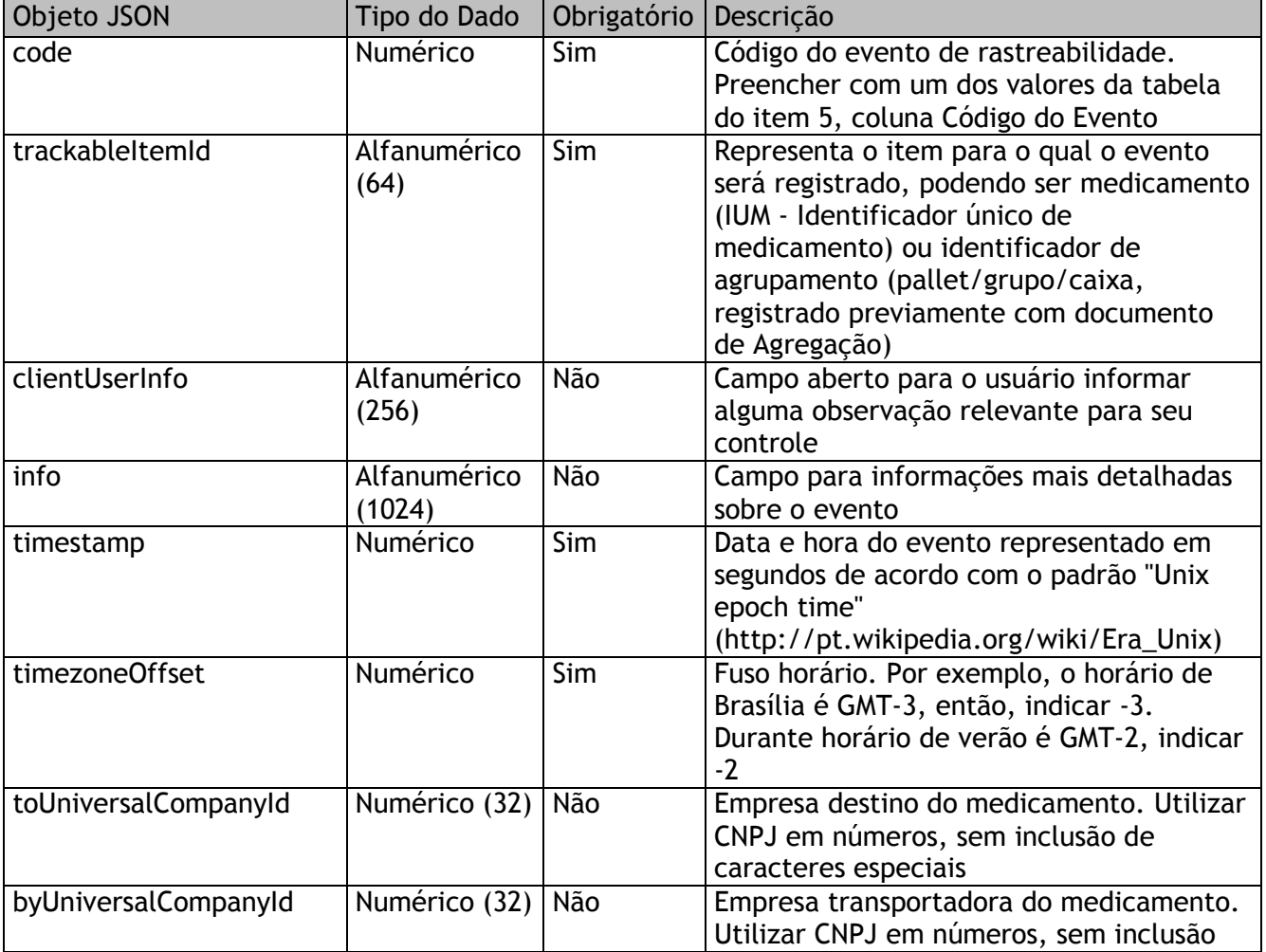

7 / 9 Manual de Integração - NeoGrid Rastreabilidade v1.0

#### neogrid.com

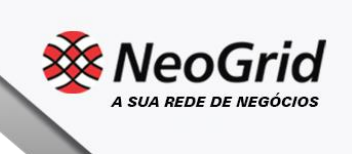

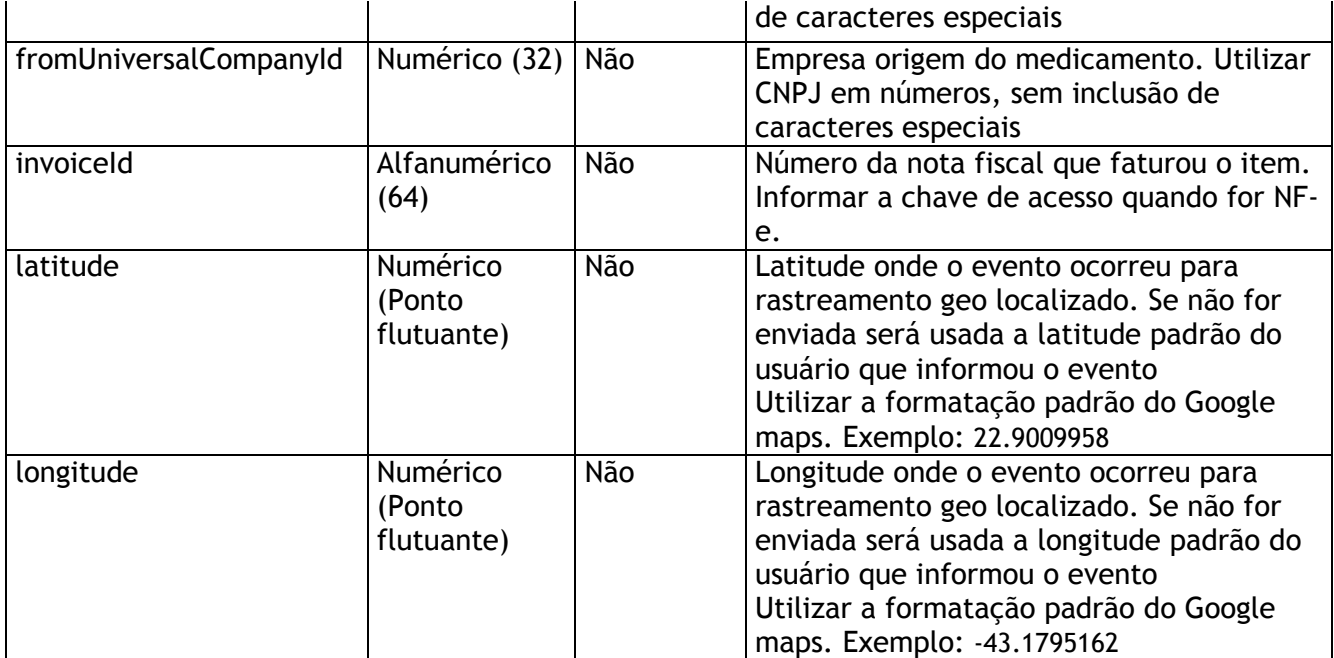

Arquivo exemplo do evento de Compra (Check in):

```
{
"code": 3002,
```
"trackableItemId": "987654321012301239876543221014AHF74634",

"clientUserInfo": "distribuidor de exemplo NeoGrid RB",

"toUniversalCompanyId":"66445448000127",

"byUniversalCompanyId":"38716215000186",

"fromUniversalCompanyId": "02663871000110",

"invoiceId":"33150460409075046144550010000830291103670336",

"info": "exemplo de documento check in",

"timestamp": 1415642847,

"timezoneOffset": -3

}

{

Arquivo exemplo do evento de Venda (Check out):

```
"code": 4002,
"trackableItemId": "987654321012301239876543221014AHF74634",
"clientUserInfo": "distribuidor de exemplo NeoGrid RB",
"toUniversalCompanyId": "02663871000110",
"byUniversalCompanyId":"38716215000186",
"fromUniversalCompanyId": "66445448000127",
"invoiceId":"33150460409075046144550010000830291103670336",
"info": "exemplo de documento check out",
"timestamp": 1415649876,
"timezoneOffset": -3
}
```
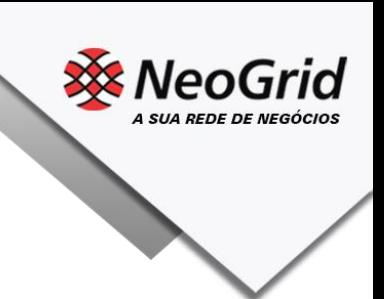

# <span id="page-8-0"></span>*7 LEIAUTE AGREGAÇÃO*

Este leiaute é usado para informar a relação pai e filho entre itens que poderão ser informados nos eventos de Compra (Check in) e Venda (Check Out) descritos nos itens acima. Cada arquivo indica o código do pai e o conjunto de filhos.

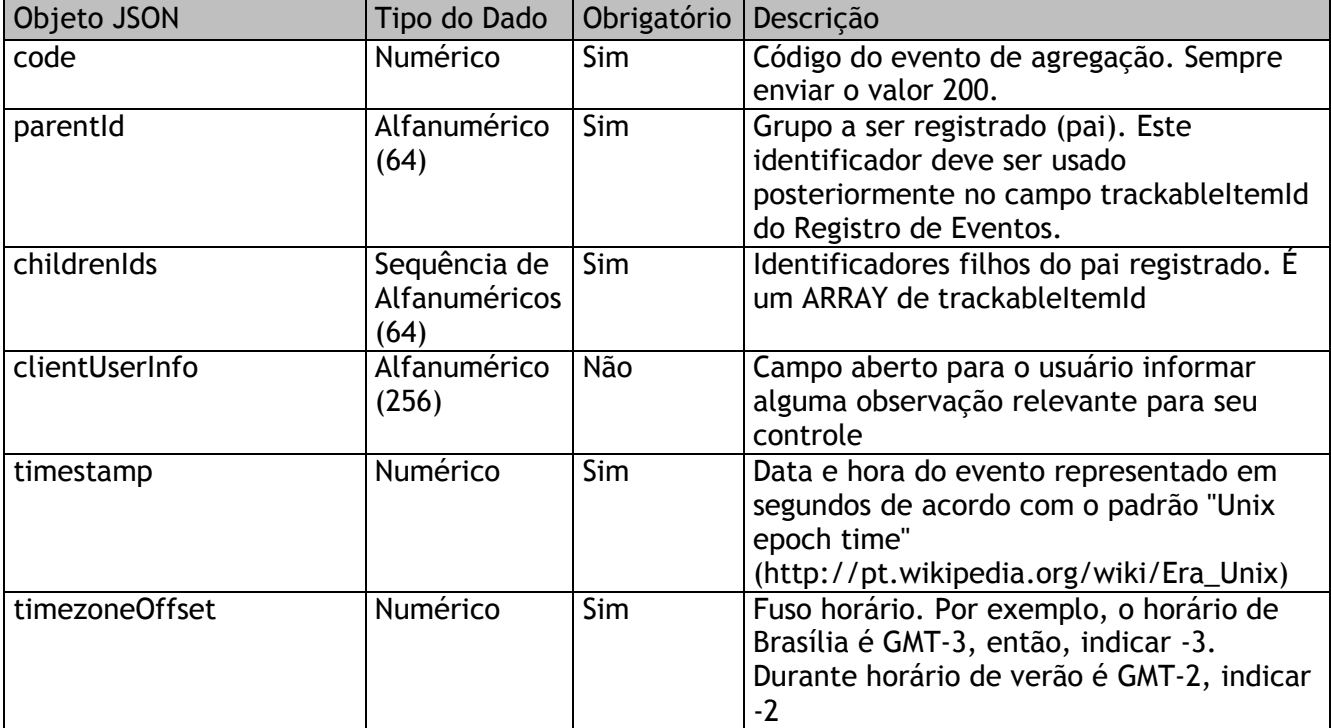

Arquivo exemplo de Agregação:

```
{
"code": 2000,
"parentId": "543439074309988965",
"childrenIds": [
"987654321012301239876543221014AHF74634",
"987654321012301239876543231014AHF74634"
],
"clientUserInfo": "operador de pallet",
"timestamp": 1415942451,
"timezoneOffset": -3
```
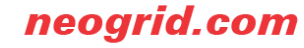